## Ericsson-LG Enterprise iPECS UCS Desktop console Key Features Guide

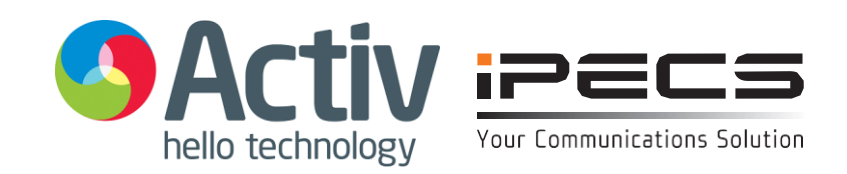

## **Introduction**

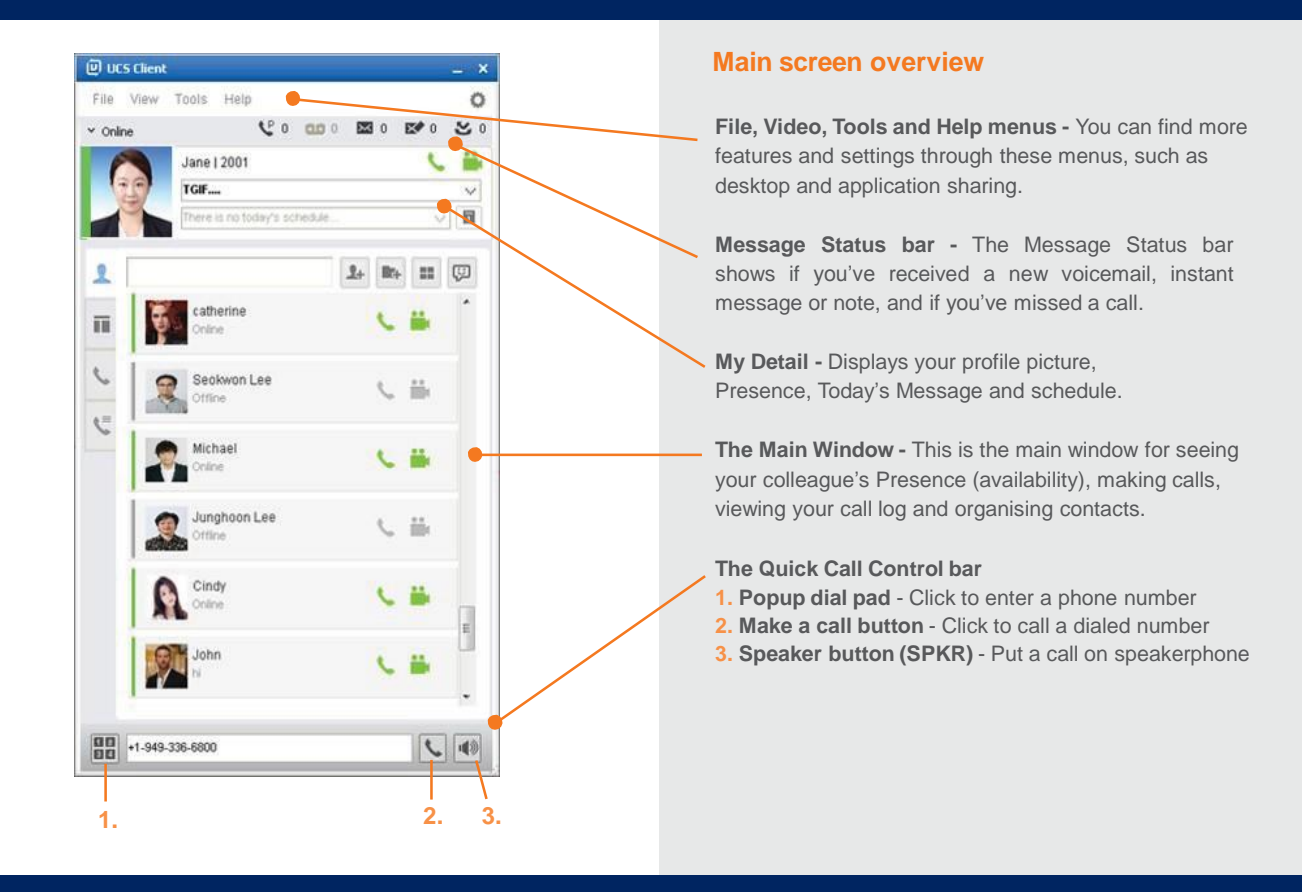

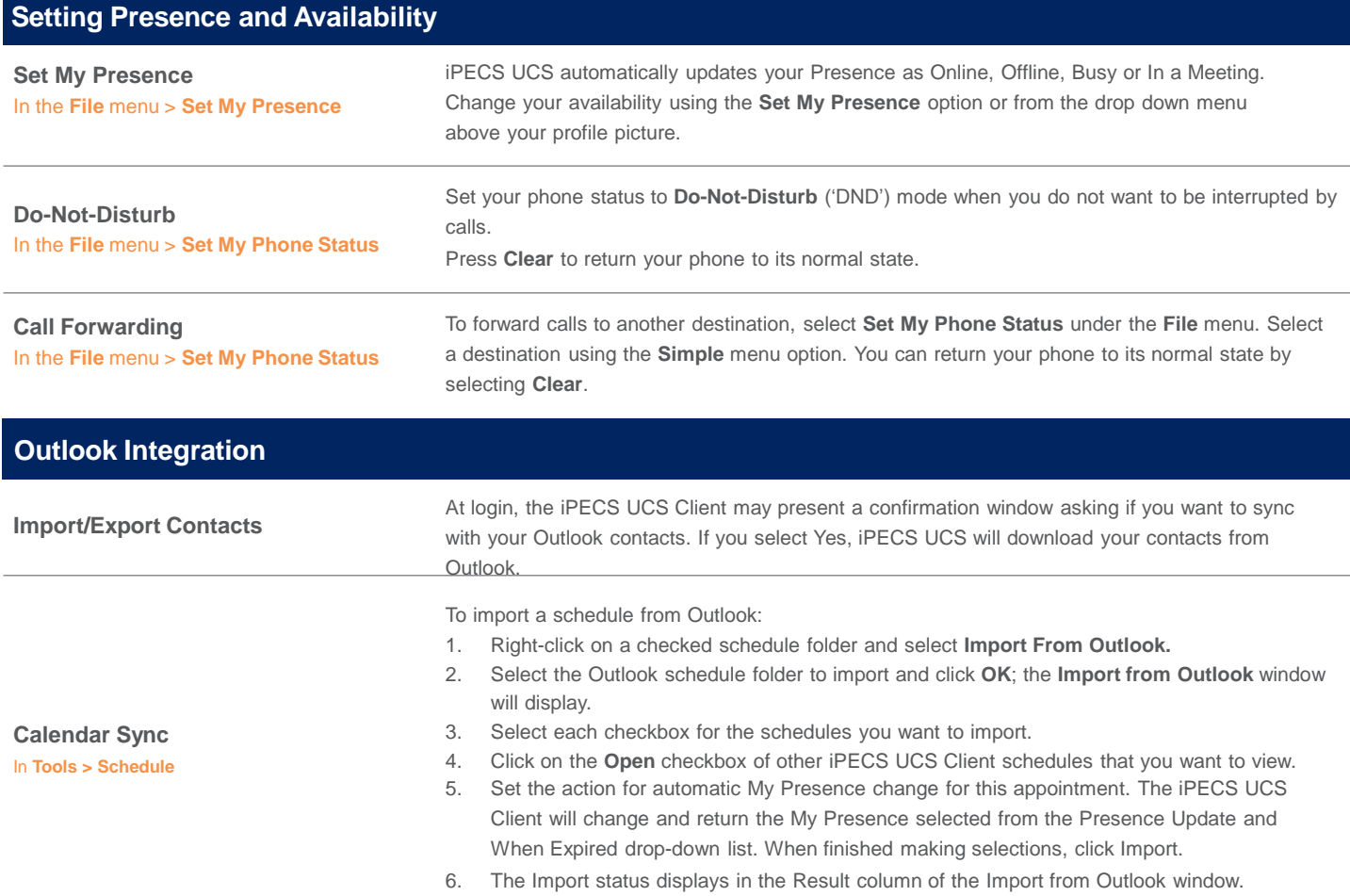

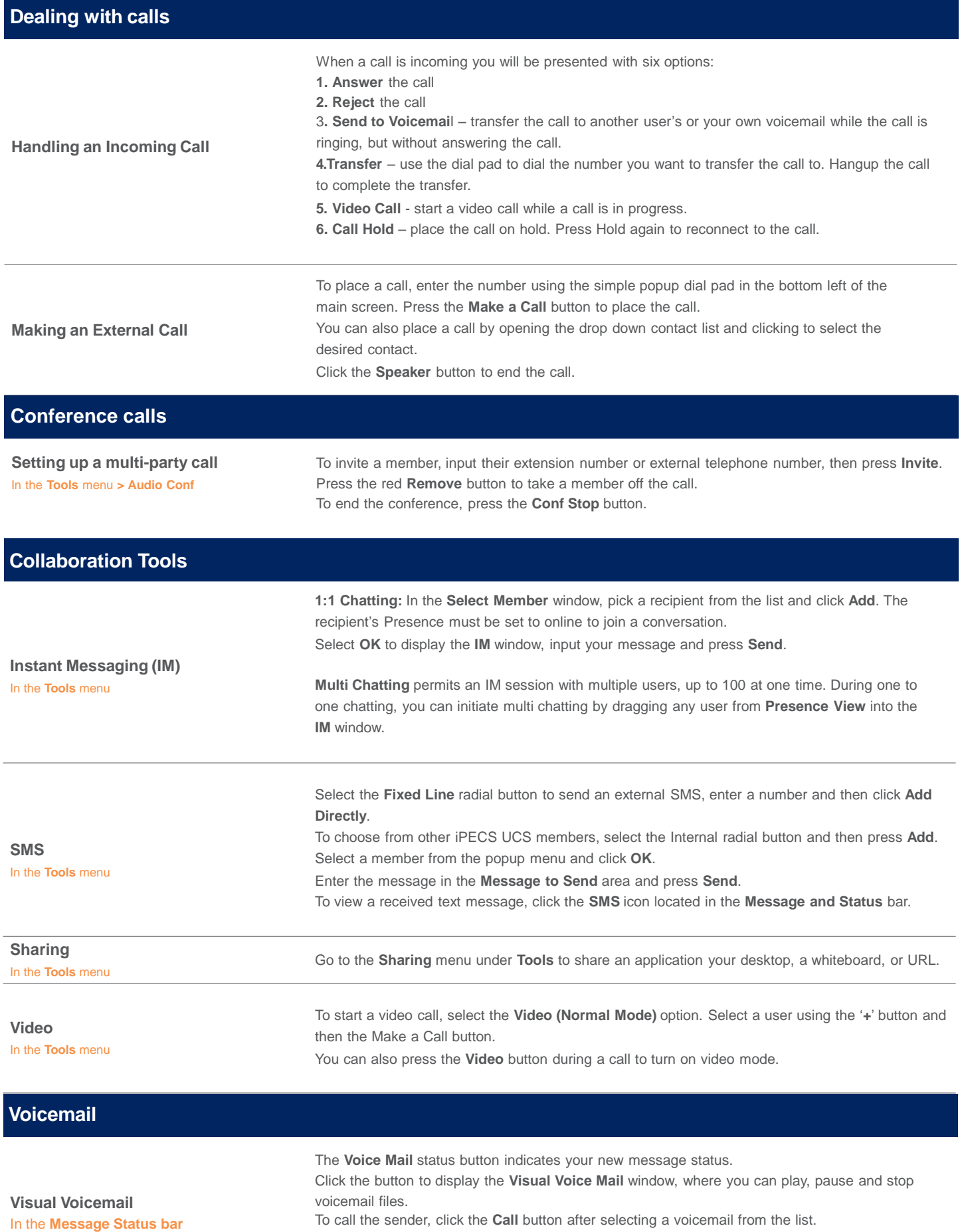

The content of this document is subject to revision without notice due to continued progress in methodology, design and manufacturing. Ericsson-LG Enterprise shall have no<br>liability for any error or damage of any kind resu

To save a voicemail to your computer, select the file and press **Download**.

0191 270 6010 | [www.helloactiv.co.uk](http://www.helloactiv.co.uk/) | [sales@helloactiv.co.uk](mailto:sales@helloactiv.co.uk)

Activ Technology, Hadrian House, Balliol Business Park, Newcastle, NE12 8EW

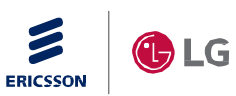

**IPECS** is an Ericsson-LG Brand